Dokumentacja

## **Wysuwany** formularz kontaktowy

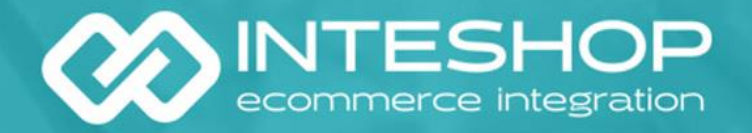

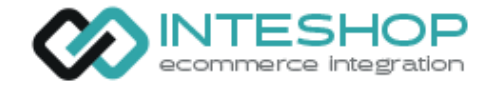

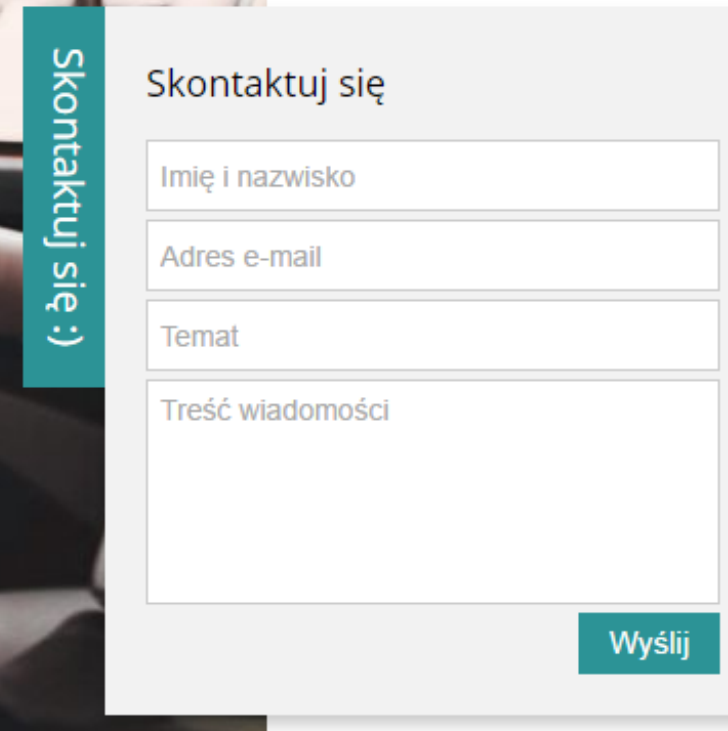

## Zasada działania

Wysuwany formularz kontaktowy działa na podstawie standardowego formularza kontaktowego używanego w platformie Shoper

Aplikacja pozwala użytkownikom zadać pytanie na temat oferty z poziomu każdej podstrony i w dowolnym momencie przeglądania sklepu

Co ważne, narzędzie posiada funkcję informowania, z którego miejsca klient konkretnie wysłał wiadomość, dzięki czemu widget może zastąpić standardowy popupowy formularz z pytaniem o dany produkt

. .

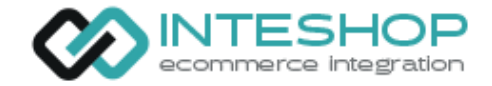

## Konfiguracja w panelu Shoper

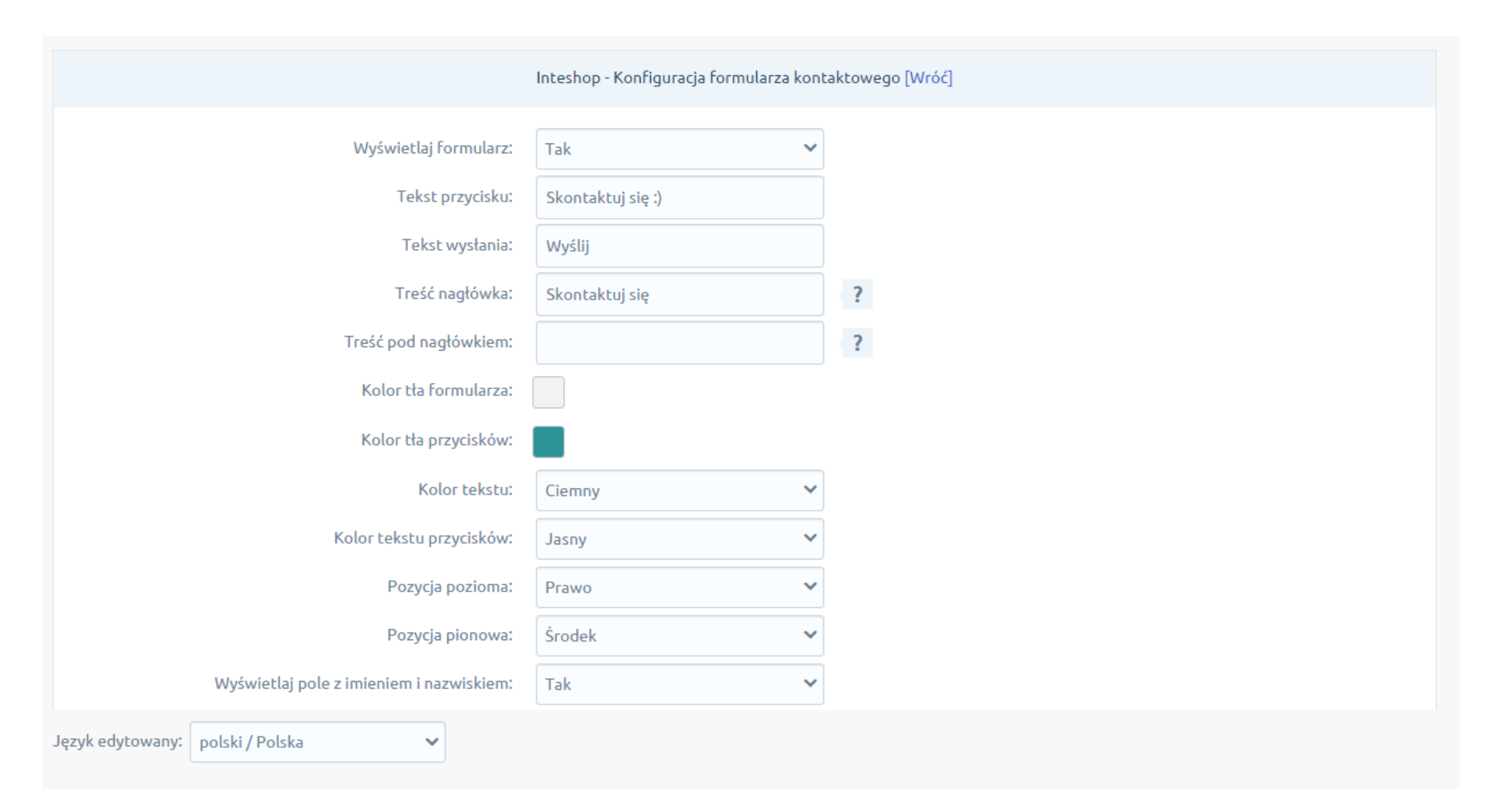

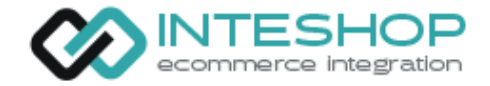

## Opis możliwości konfiguracji

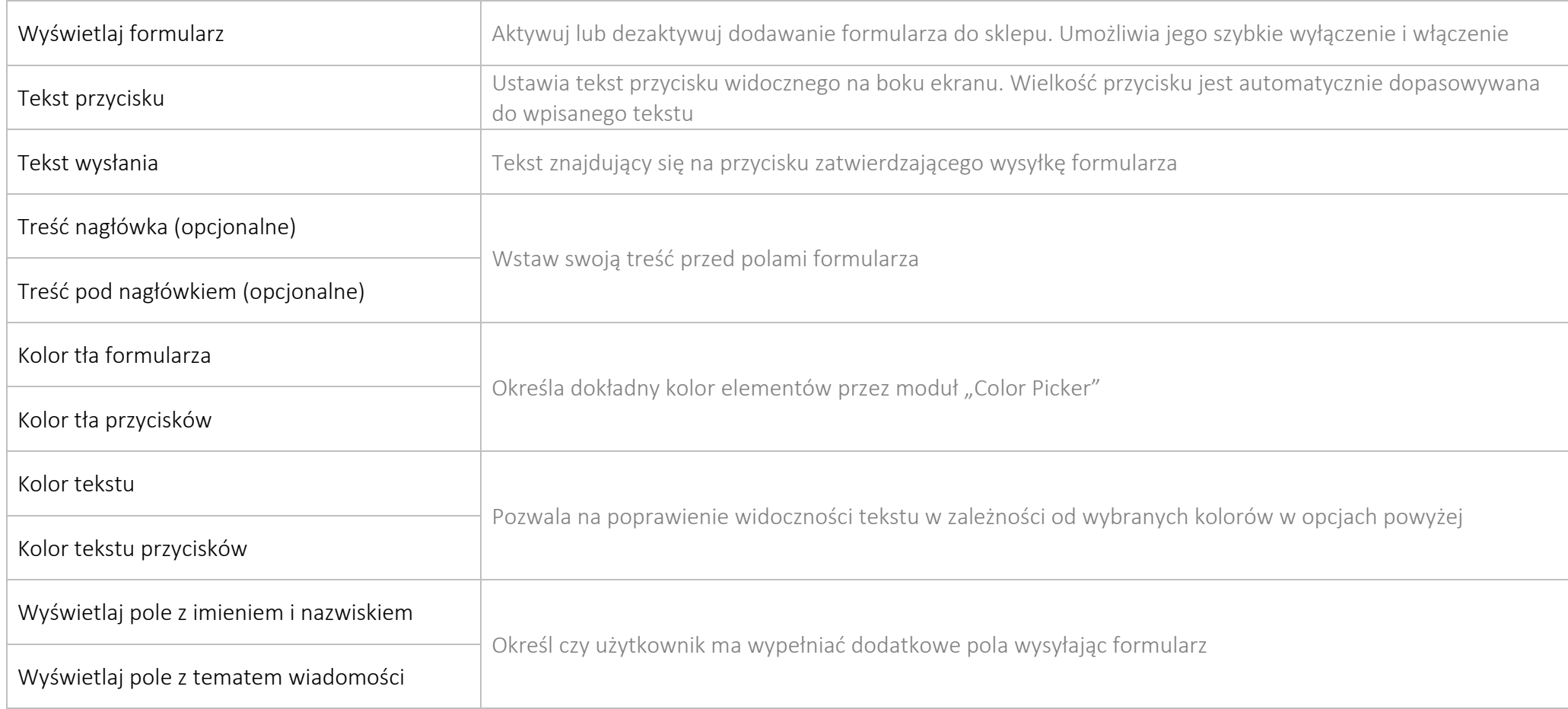